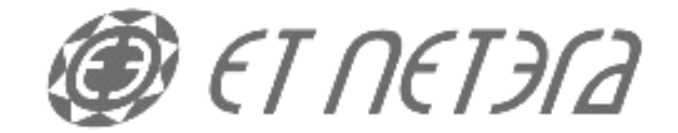

**VirtualBox – desktopová virtualizace**

Zdeněk Merta

15.3.2009

## *VirtualBox*

- **Multiplatformní virtualizační nástroj.**
- **Částečně založen na virtualizačním nástroji QEMU.**
- **Výrobce: Sun Microsystems (dříve Innotek).**
- **Aktuální verze: 2.1.4**
- **Ke stažení na: http://www.virtualbox.org/wiki/Downloads**
- **Dostupné jsou dvě edice:**
	- OSE (Open Source Edition)
		- Licence: GPL
		- K dispozici kompletní zdrojové kódy.
	- Binární
		- Licence: Personal Use and Evaluation License
		- Zdarma pro osobní použití, pro vzdělávací instituce, pro vyzkoušení produktu.
		- Obsahuje rozšířenou funkcionalitu oproti OSE edici.

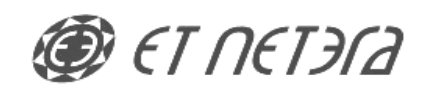

# *K čemu je to dobré?*

- **Vyzkoušení různých operačních systémů.**
- **Provoz více operačních systému bez nutnosti dual bootu.**
- **Provoz starších aplikací, které vyžadují již nepoužívaný operační systém.**
- **Simulace počítačové sítě.**
- **Experimentování s operačními systémy bez možnosti rozbití hlavního pracovního operačního systému.**
- **Zjednodušení práce pro vývojáře (např. virtualizace databázových serverů).**
- **Usnadnění testování na různých operačních systémech.**
- **Bezpečné surfování po webu.**

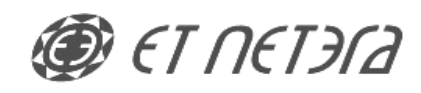

### *Vlastnosti*

- **Základní vlastnosti:**
	- Intuitivní ovládaní přes GUI nebo příkazovou řádku.
	- Podpora více jazyků včetně Češtiny.
	- Podpora 64 bitových virtuálních strojů.
	- Podpora hardwarové virtualizace (Intel VT, AMD-V).
	- Snapshots snímky aktuálního stavu virtuálního stroje.
	- Seamless mód okna virtuálního stroje přímo na ploše hostitele.
	- Sdílená schránka kopírování mezi virtuálním strojem a hostitelem.
	- Sdílené složky sdílení souborů bez funkčního síťového přípojení.
	- Podpora virtuální disků formátu VMDK (VMWare Virtual Machine Disk).
	- Podpora virtuálních disků formátu VHD (Microsoft Virtual PC).
	- Veřejné API pro ovládání konfigurace a spouštění virtuálního stroje.
- **Rozšířené vlastnosti oproti OSE edici:**
	- Podpora USB virtualizace USB zařízení hostitele do virtuálního stroje.
	- Podpora iSCSI zařízené je možné používat jako virtuální disky.
	- Podpora Serial ATA
	- Podpora Remote Display Protocol (RDP) serveru.

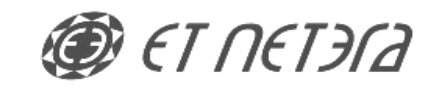

# *Podporované operační systémy*

#### **Hostitelský operační systém**

Windows – XP (32b), Vista (32b + 64b), Server 2003 (32b) a Server 2008 (32b + 64b)

Apple Mac OS X (na Intel platformě) – všechny verze

Linux (32b + 64b) - Debian, Ubuntu, Fedora, Gentoo, Redhat, Suse, Mandriva

Solaris (32b + 64b) - Solaris 10, OpenSolaris

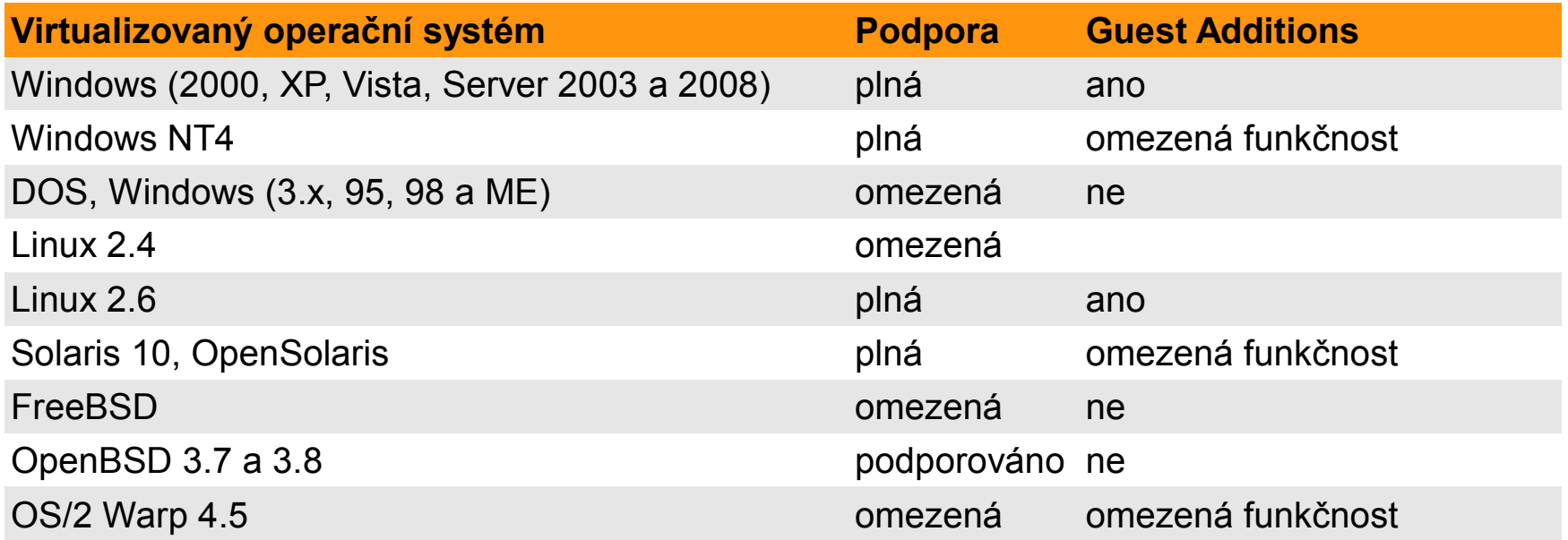

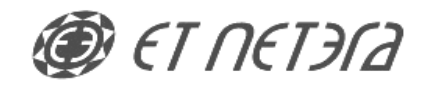

*VirtualBox – dektopová virtualizace* **Stránka 6 ze 14**

# *Vytvoření virtuálního stroje*

- **Nový virtuální stroj se vytváří pomocí intuitivního wizardu.**
- **Vyplňuje se:**
	- 1. Název virtuálního stroje a typ operačního systému
	- 2. Velikost paměti přidělené virtuálnímu stroji
	- 3. Virtuální disk
		- **a) Nový disk**
			- Dynamická velikost
			- Fixní velikost
		- **b) Existující disk**

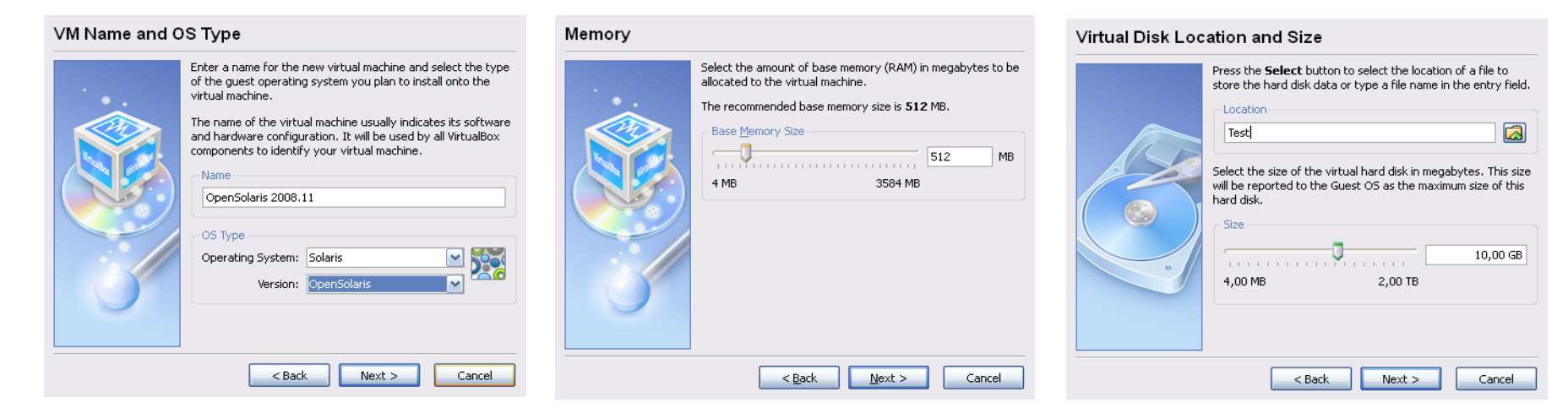

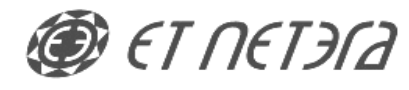

# *Možnosti konfigurace*

- **Základní konfigurace (název VM, typ OS, paměť, video paměť)**
- **Pevné disky (více disků, SATA)**
- **CD / DVD**
	- mechanika hostitelského OS
	- ISO obraz
- **Disketová mechanika**
	- $\cdot$  mechanika hostitelského OS
	- $\cdot$  ISO obraz
- **Audio (ovladač, typ)**
- **Síť (typ adaptéru, režim sítě, MAC)**
- Sériové porty (port, IRQ, I/O)
- **USB zařízení**
- **Sdílené složky**
- **Remote Display Protocol (RDP) Server**

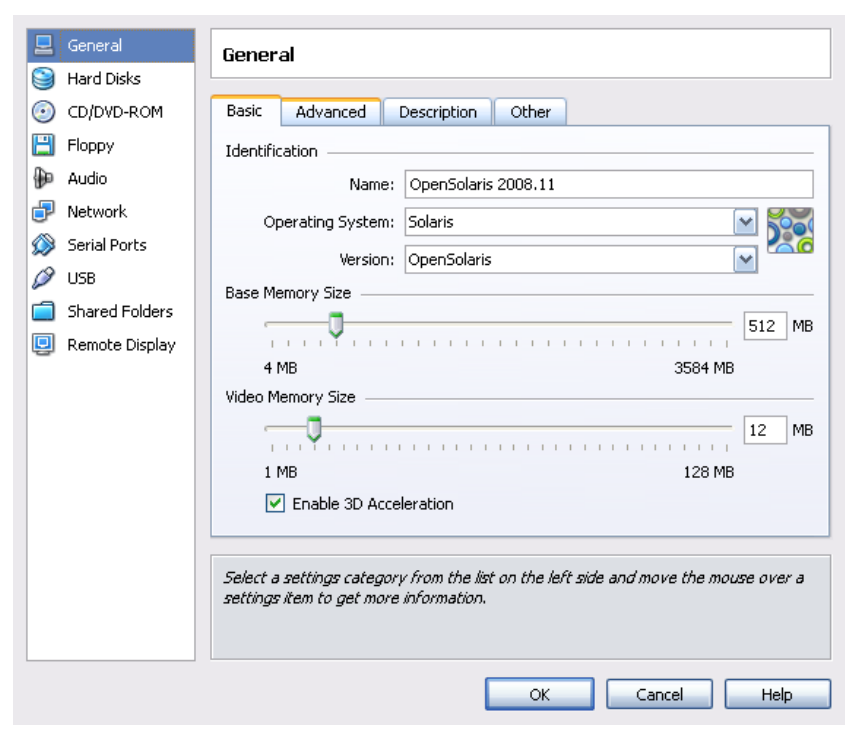

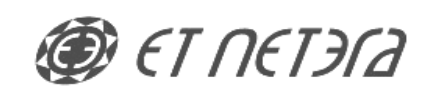

# *Virtual Media Manager*

### ● **Umožňuje pohodlnou správu:**

- 1. Virtuálních pevných disků
- 2. Obrazů CD / DVD
- 3. Obrazů disket

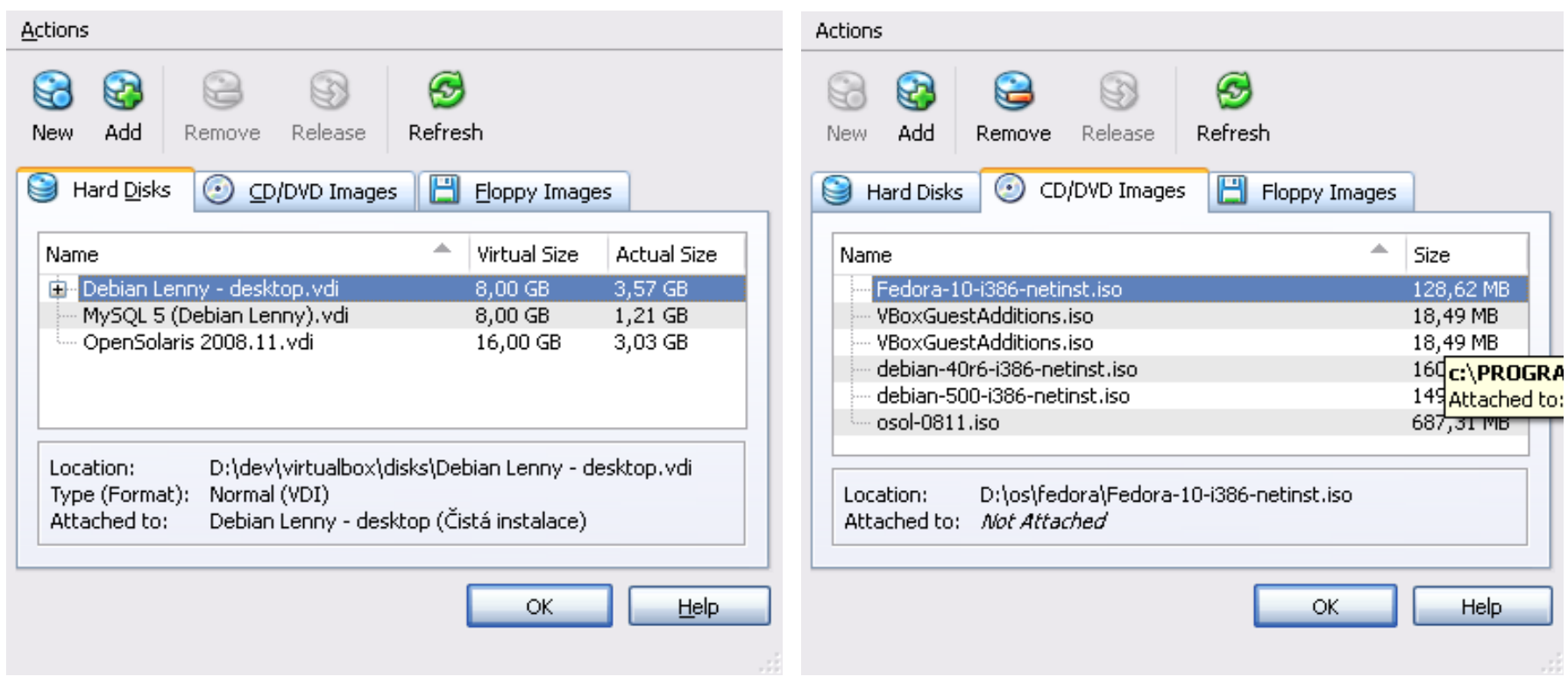

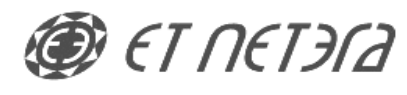

# *Síť - konfigurace*

- **Možnosti konfigurace:**
	- Až 4 síťové adaptéry
	- Povolení adaptéru
	- Typ adaptéru
	- Síťový režim \*1
	- Název sítě \*2
	- MAC adresu
	- Připojení kabelu

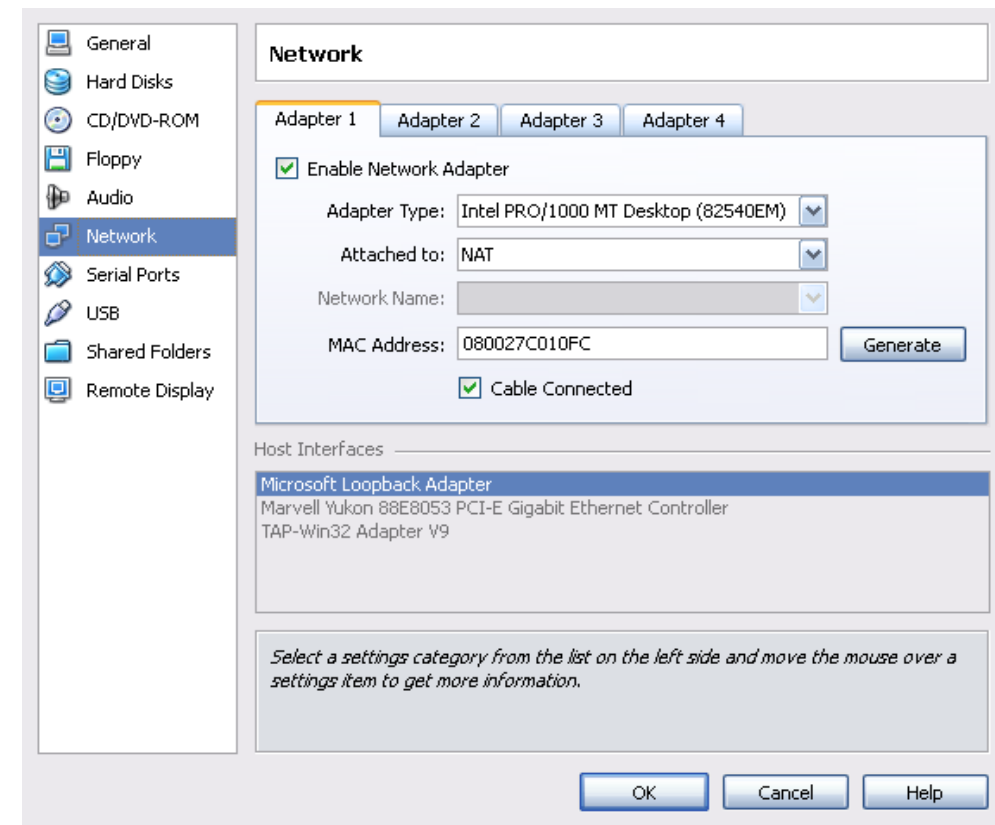

\*1) V režimu "Host interface" se musí zvolit zařízení ze seznamu "Host interfaces". \*2) Zadává se pouze v režimu "Internal network"

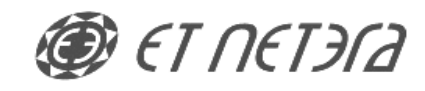

# *Síť - síťové režimy*

- **Not attached**
	- Síťová karta je funkční, ale tváří se, že v ní není zasunutý kabel.

#### ● **NAT (Network Address Translation)**

- Většinou není potřeba nic konfigurovat, IP adresu dostává virtuální stroj od DHCP serveru, který je ve VirtualBoxu implementován.
- Virtuální stroj není vidět z hostitele ani z internetu.
- Na síťové služby je možné se dostat pomocí port forwardingu.
- **Host interface**
	- Využívá síťové rozhraní hostitelského stroje. Funguje připojení do vnější sítě (internet).
	- Z hostitele je možné se dostat na virtuální stroj.
- **Internal network**
	- Virtuální síť uvnitř VirtualBoxu, není propojena s hostitelem ani vnější sítí.
	- Virtuální stroj může komunikovat s ostatními virtuálnímu stroji v rámci virtuální sítě.

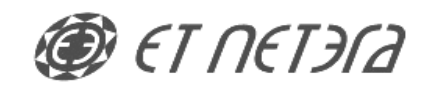

## *Snapshoty*

- **Snapshot = uložený obraz aktuálního stavu virtuálního stroje.**
- **Snapshoty jsou ukládány jako sekvence.**
- **Kdykoliv je možné se vrátit k nejbližšímu staršímu snapshotu.**
- **Pozor!!! Při obnovení snapshotu přijdete o všechna data, která jste mezitím vytvořili – dá se řešit vytvořením writethough disku.**

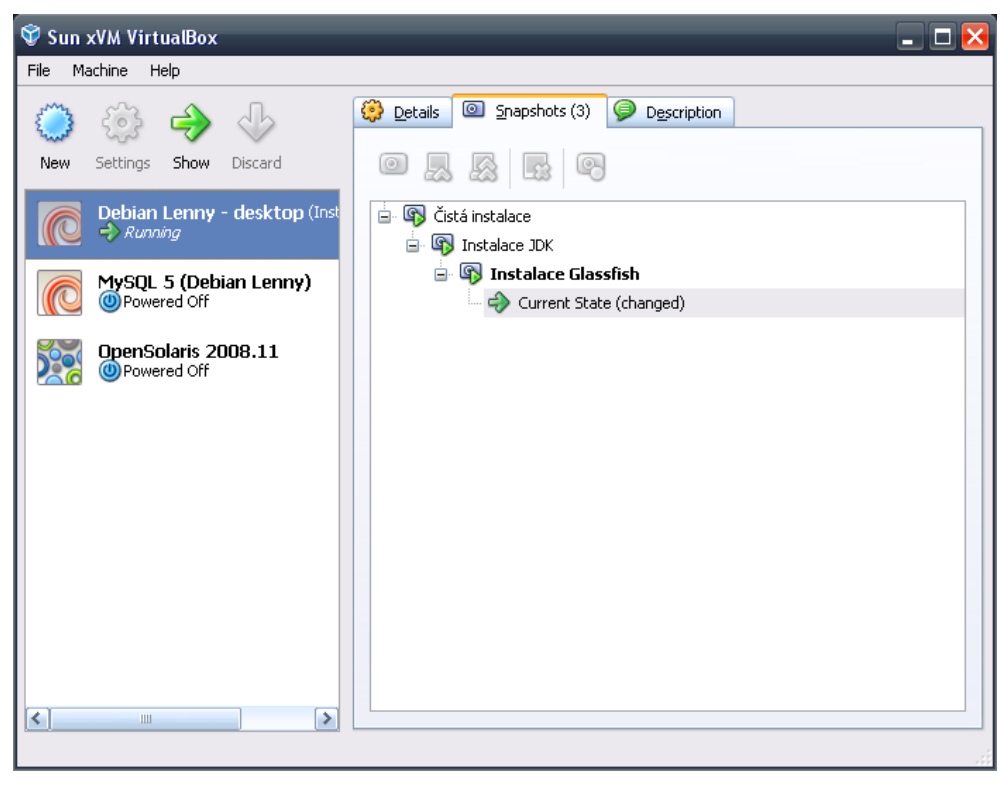

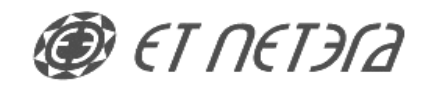

# *Guest Additions*

- **Rozšíření umožňující užší integraci hostitelského a virtuálního stroje.**
- **Instaluje se přímo do virtuálního stroje z ISO obrazu CD.**
- **Vlastnosti:**
	- Integrace kurzoru myši
		- pouze jeden kurzor myši na hostitelském i virtuálním stroji
	- Lepší virtualizace grafické karty
		- vyšší a nestandardní video režimy
		- akcelerace
	- Lepší časová synchronizace
		- Umožňuje rovnoměrnější rozložení procesorového času
	- Sdílené složky
		- jednoduchá cesta jak sdílet soubory mezi hostitelem a virtuálním strojem
	- Seamless mód
		- okna virtuálního stroje jsou zobrazena přímo na ploše hostitele
	- Sdílená schránka
		- schránka virtuálního stroje může být sdílena s hostitelem
	- Automatické přihlašování do Windows

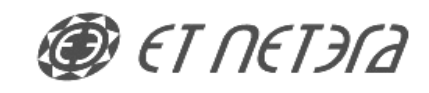

# *Porovnání s VMWare Workstation*

- **Vlastnostmi neporovnatelné VMWare jednoznačný vítěz.**
- **Zhodnocení VMWare:**
	- propracovanější
	- mnohem více funkcí (pro domácí použití zbytečně moc)
	- vyšší výkon (až o 30%)
	- zaměření na enterprise
	- vysoká cena: 189\$ za licenci

#### ● **Zhodnocení VirtualBox**

- vhodný spíše na domácí použití, ne pro enterprise
- jednoduchost použití
- zajímavé funkce
- jednoduchý přesun virtuálního stroje na jiného hostitele
- poměrně mladý systém s vysokým potenciálem
- poměrně velká komunita zejména mezi uživateli Linuxu a Solarisu
- nízká cena: zdarma

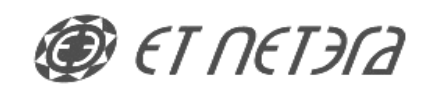

*VirtualBox – dektopová virtualizace* **Stránka 14 ze 14**

# *Prostor pro otázky.*

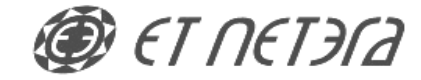

© 2009 Zdeněk Merta, ET NETERA a.s.